# **Università Politecnica delle Marche – Facoltà di Ingegneria Ing. Informatica e Automatica – Ing. delle Telecomunicazioni Teledidattica**

**ANALISI NUMERICA – TEMA C** (Prof. A. M. Perdon)

Ancona, 17 luglio 2006

#### **PARTE II - SOLUZIONE**

Si chiede allo studente di risolvere i problemi seguenti e di dare la risposta più completa possibile.

- 1. Dato il polinomio  $P(x) = 0.8x^3 5.12x^2 + 6.792x + 2.52$ :
	- a) Determinare la regione del piano di Gauss contenente tutte le radici di  $P(x)$ ;
	- b) Costruire una successione Sturm per  $P(x)$ ;
	- c) Calcolare tutte le radici di  $P(x)$  con 4 decimali esatti.

**Risultato:**  $x_{1} = x_{2} = x_{3} = x_{4}$ 

#### **Soluzione:**

a) Determinazione regione piano di Gauss contenente tutte le radici di *P(x)* La regione del piano di Gauss all'interno della quale si trovano le radici di *P(x)* è la corona circolare di centro l'origine descritta dalla disuguaglianza:  $\frac{1}{\epsilon} \leq |z| \leq 1 + \lambda$  $\leq |z| \leq 1 +$ + 1 1  $\frac{1}{z} \leq |z| \leq 1 + \lambda$ , dove

 $\mu$ 

$$
\lambda = \max_{i=1,\dots,n} \frac{|a_i|}{|a_0|} = 8.49, \qquad 1 + \lambda = 9.49
$$
  

$$
\mu = \max_{i=0,\dots,n-1} \frac{|a_i|}{|a_n|} = 2.69524, \qquad \frac{1}{1+\mu} = 0.270619
$$

 $P(x) = a_0 x^n + a_1 x^{n-1} + \dots + a_n, \ a_0 \neq 0, a_i \in C$ 

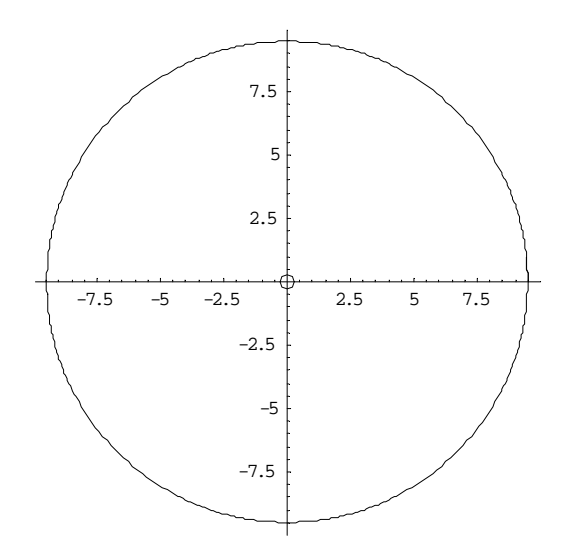

Quindi le radici reali negative ∈ [-9.49, -0.270619], quelle positive ∈ [0.270619, 9.49]

## b) Costruzione successione di Sturm per il polinomio

polinomio di partenza:  
\n
$$
p_0(x) = P(x) = 0.8x^3 - 5.12x^2 + 6.792x + 2.52
$$

calcolo di  $p_1(x) = -P'(x)$ :  $p_1(x) = -2.4x^2 + 10.24x - 6.792$ 

II resto 
$$
r_1(x)
$$
 della divisione  $\frac{p_0(x)}{p_1(x)}$  è  
 $r_1(x) = -2.75378x + 7.34987$ 

Raccogliendo in  $r<sub>I</sub>(x)$  la costante positiva del termine di grado massimo *c1*= 2.75378

si calcola 
$$
p_2(x) = -\frac{r_1(x)}{c_1}
$$
  
 $p_2(x) = x - 2.66901$ 

Il resto  $r_2(x)$  della divisione  $\left( x\right)$  $\left( x\right)$ 2 1  $p_2(x)$  $\frac{p_1(x)}{x}$  è  $r_2(x) = 3.44198$ 

Raccogliendo in  $r_2(x)$  la costante positiva del termine di grado massimo  $c_2$ = 3.44198

si calcola 
$$
p_3(x) = -\frac{r_2(x)}{c_2}
$$
  
 $p_3(x) = -1$ 

Pertanto la successione di Sturm sarà costituita dalla sequenza di polinomi:

$$
p_0(x) = 0.8x^3 - 5.12x^2 + 6.792x + 2.52
$$
  
\n
$$
p_1(x) = -2.4x^2 + 10.24x - 6.792
$$
  
\n
$$
p_2(x) = x - 2.66901
$$
  
\n
$$
p_3(x) = -1
$$

Verifica del numero e del segno delle radici reali tramite la successione di Sturm

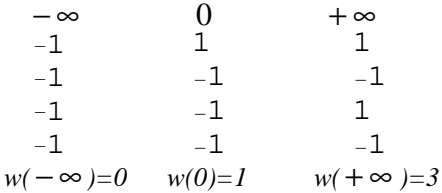

Le radici reali negative sono: 1-0=1

Le radici reali positive sono: 3-1=2

Il polinomio è di grado 3, il numero di cambi di segno indica un numero di radici reali negative pari ad 1 e positive pari a 2, pertanto non ci sono altre radici.

Converrà prima trovare la radice singola negativa poi le due radici positive.

c) Calcolo di tutte le radici di *P(x)* con almeno 4 decimali esatti

per il calcolo delle radici si utilizzerà il metodo di Newton-Raphson, con punti iniziali da individuare.

I punti iniziali dovranno essere cercati in modo che l'algoritmo possa individuare la radice reale negativa (singola) così che poi le altre due radici potranno essere individuate come semplici soluzioni di un polinomio di secondo grado. La soluzione reale negativa dovrà stare nell'intervallo [-9.49, -0.270619], come trovato al punto a) .

Utilizziamo Newton-Raphson, con punto iniziale

 $x_0 = (-9.49 - 0.270619)/2 = -4.88031 \approx -5.$ 

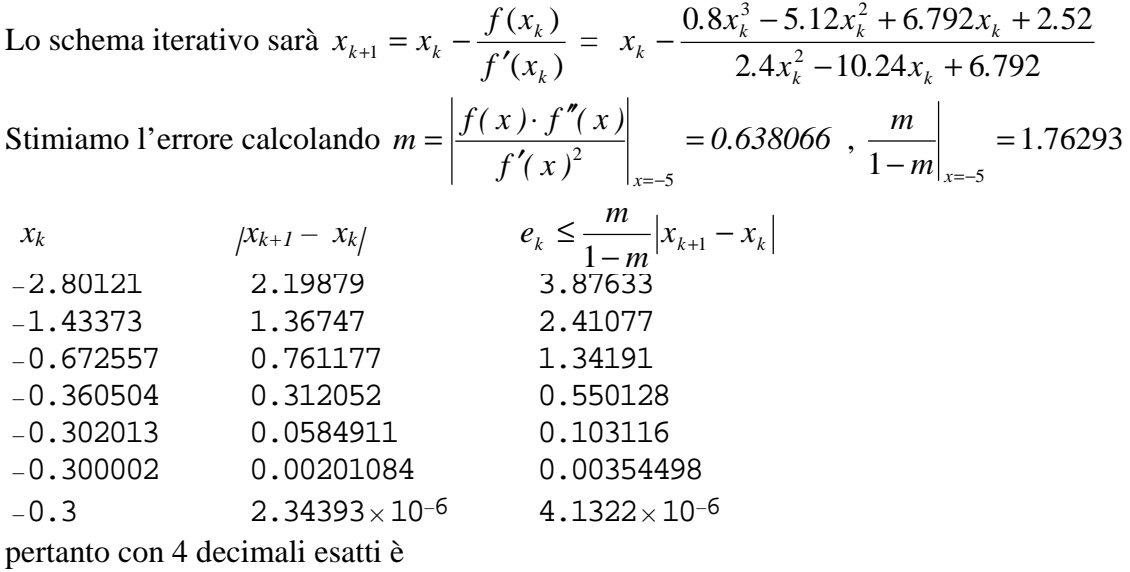

$$
x_1 \cong -0.3000
$$

dividendo *P(x)* per *(x+0.3)* otteniamo il polinomio di secondo grado *r(x)* le cui radici sono le radici reali positive di *P(x)* ovvero:

$$
r(x) = \frac{P(x)}{(x+0.3)} = 0.8x^{2} - 5.36x + 8.4
$$

Risolvendo l'equazione  $r(x)=0$  si ottiene:  $r_1 = 2.5$  e  $r_2 = 4.2$  e quindi

$$
x_2 = r_1 = 2.5000
$$
  

$$
x_3 = r_2 = 4.5000
$$

2. Risolvere con il metodo di Gauss con Pivot Parziale il sistema *Ax=b*, con

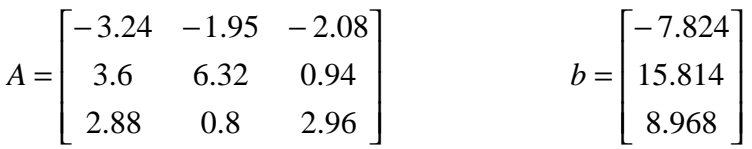

Scrivere tutti i passaggi

### **Soluzione:**

matrice aumentata di partenza:

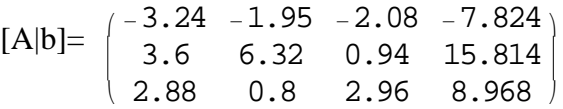

si scambiano le righe 1 e 2:

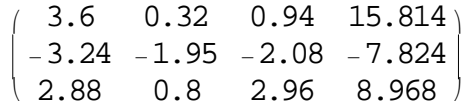

si annullano i termini  $[A|b]_{(2,1)}$  e  $[A|b]_{(3,1)}$ 

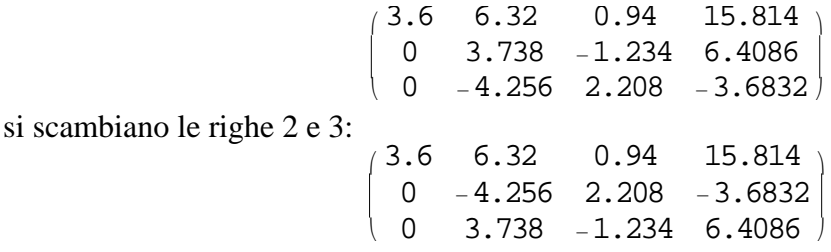

si annulla il termine  $[A|b]_{(3,2)}$  e si ottiene la matrice triangolare alta finale:

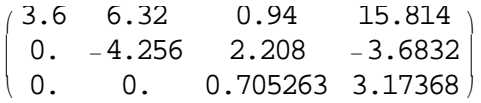

Risolvendo per sostituzione all'indietro il sistema triangolare superiore trovato, equivalente al sistema *Ax=b* si trova la seguente soluzione:

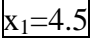

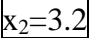

 $x_3 = -2.4$ 

3. Calcolare con il metodo di Romberg il seguente integrale:

$$
\int\limits_{1.5}^{9.5} f(x) dx
$$

dove *f(x)* è definita dalla tabella

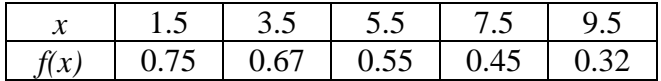

Dare una stima dell'errore.

#### **Soluzione:**

Il metodo di Romberg utilizza le formule composite dei trapezi di ordine crescente, stimando l'errore con l'estrapolazione di Richardson.

Si applicherà il metodo dei trapezi all'intervallo di integrazione dividendolo in un numero  $n=2^m$  di sottointervalli dove  $m=0$ , 1, 2, e trovando ogni volta il valore  $A_m$  secondo il seguente schema:

$$
A_0 = \frac{b-a}{2} [f(a) + f(b)]
$$
  
\n
$$
h_0 = \frac{b-a}{2}
$$
  
\n
$$
A_1 = \frac{A_0}{2} + h_0 \cdot f(a + h_0)
$$
  
\n
$$
h_1 = \frac{b-a}{4}
$$
  
\n
$$
A_2 = \frac{A_1}{2} + h_1 \cdot [f(a + h_1) + f(a + 3h_1)]
$$

In questo caso i nodi sono assegnati:  $[x_0, x_1, x_2, x_3, x_4] = [1.5, 3.5, 5.5, 7.5, 9.5]$  per cui i sottointervalli possono al massimo essere *n=4.*

*a=1.5, b=9.5, b-a=8 .* I valori approssimati ottenibili con il metodo dei trapezi sono

$$
m=0, n=1,
$$
  
\n
$$
A_0 = \frac{b-a}{2} [f(1.5) + f(9.5)] = 4.28
$$
  
\n
$$
m=1, n=2,
$$
  
\n
$$
h_0 = \frac{b-a}{2} = 4
$$
  
\n
$$
A_1 = \frac{A_0}{2} + h_0 \cdot f(5.5) = 4.34
$$
  
\n
$$
m=2, n=4,
$$
  
\n
$$
h_1 = \frac{b-a}{4} = 2
$$
  
\n
$$
A_2 = \frac{A_1}{2} + h_1 [f(3.5) + f(7.5)] = 4.41
$$

La stima degli errori su  $A_1$  e  $A_2$  mediante estrapolazione di Richardson dà:

$$
\Delta A_1 = \frac{A_1 - A_0}{3} = -0.02
$$
  
\n
$$
\Delta A_2 = \frac{A_2 - A_1}{3} = -0.0233333
$$
  
\nPonendo:  
\n
$$
B_1 = A_1 + \Delta A_1 = 4.36
$$
  
\n
$$
B_2 = A_2 + \Delta A_2 = 4.433333
$$
  
\nLa stima dell'errore su B<sub>2</sub> mediante estrapolazione di Richardson dà:  
\n
$$
\Delta B_2 = \frac{B_2 - B_1}{15} = 0.00488889
$$

15 La stima più accurata ottenibile dai dati disponibili è:  $C_2 = B_2 + \Delta B_2 = 4.43822$ ed ha almeno 2 decimali esatti

I dati precedenti riuniti in tabella sono:

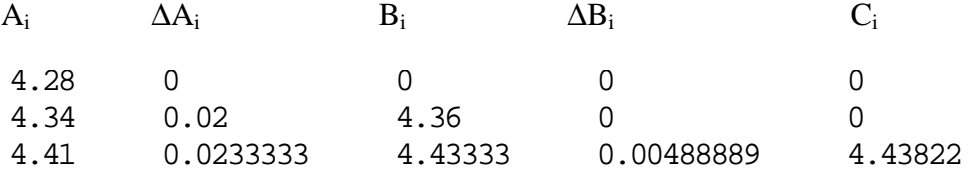

**Facoltativo:** Sommare con la massima accuratezza i seguenti numeri usando l'aritmetica finita in base 10 con mantissa normalizzata di 4 cifre :

$$
0.5492 \cdot 10^4 + 0.3335 \cdot 10^0 + 0.4343 \cdot 10^2
$$

## **Soluzione:**

La massima accuratezza si ottiene sommando i numeri in ordine di grandezza crescente, cioè iniziando dal più piccolo via via fino al più grande.

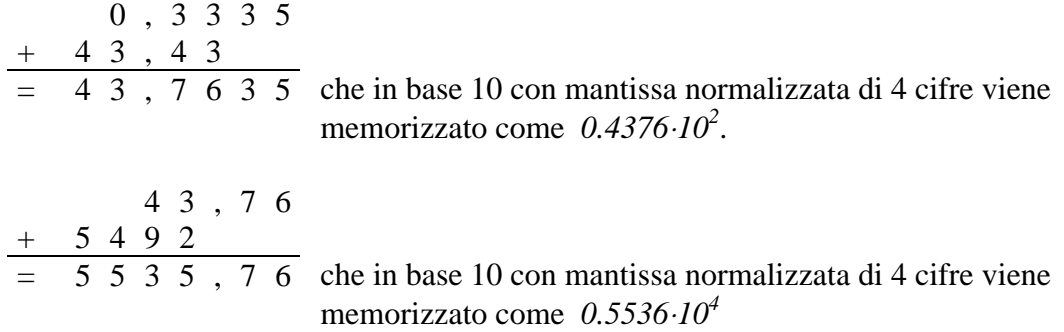

La somma ottenuta con la massima accuratezza possibile è quindi *0.5536*⋅*10<sup>4</sup>*

Effettuando i calcoli nell'ordine in cui sono stati assegnati, la somma che si otterrebbe sarebbe invece *0.5535*⋅*10<sup>4</sup>*